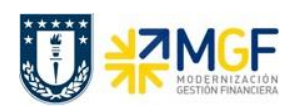

Manual de Usuario

## **6.2 Descripción del Proceso**

En muchas ocasiones se tiene un gran número de documentos a contabilizar de cuentas por pagar, lo cual se torna demoroso realizar esta operación uno a uno, es por ello que existe una carga masiva de este tipo de documentos.

El Administrador de documentos contables puede llenar una planilla Excel que tiene un formato determinado con columnas a completar.

La planilla se completa con todos los movimientos a registrar, o sea varios documentos a la vez, en una estructura de documento contable saldado (columnas Debe y Haber equilibradas en un mismo monto).

Una vez completada la planilla el Administrador de documentos contables debe enviar al Centro de Servicios Compartidos (CSC) y son ellos los encargados de realizar la carga al sistema.

Una vez cargada la planilla, el Centro de Servicios Compartidos avisa al Administrador de documentos contables y se puede hacer la revisión de las contabilizaciones de los documentos en el sistema, por parte del visualizador de documentos por pagar.

Si hay inconsistencias en uno o más documentos, es posible modificar el(los) documento(s) o de lo contrario se puede anular los documentos en rechazo.